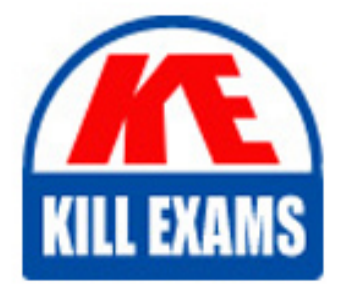

**QUESTIONS & ANSWERS** Kill your exam at first Attempt

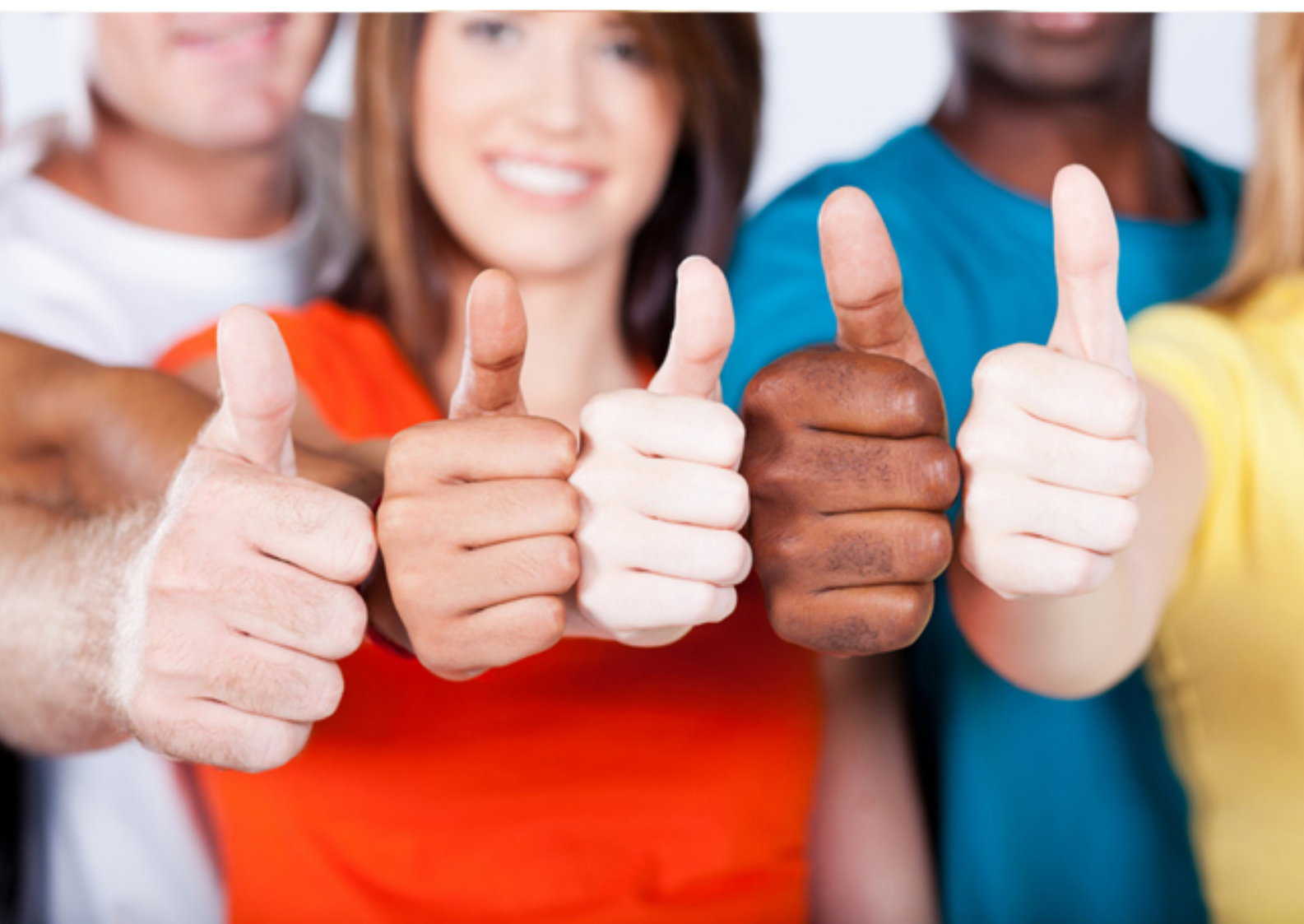

**IBM**

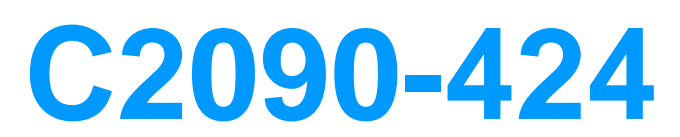

InfoSphere DataStage v11.3

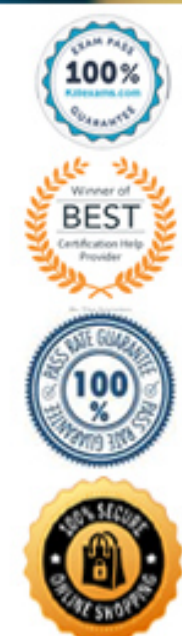

https://killexams.com/pass4sure/exam-detail/C2090-424

## **QUESTION:** 58

 Archive files can contain assets from multiple exports of multiple tools. When importing into a project from an archive file with the istool command, which order of asset types below would yield the best performance?

 B. Common metadata, A. Users and groups, Common metadata, InfoSphere DataStage and QualityStage assets, Reports, Custom attributes for InfoSphere Information Covernance Catalog Users and groups, Custom attributes for InfoSphere Information Governance Catalog, InfoSphere DataStageand QualityStage assets, Reports C. Common metadata, Users and groups, Custom attributes for InfoSphere Information Governance Catalog, InfoSphere Data Stage and QualityStage assets D. Users and groups, Common metadata, InfoSphere DataStage and QualityStage assets, Custom attributes for InfoSphere Information Governance Catalog, Reports

#### **Answer:** A

## **QUESTION:** 59

In your project there is a top level Sequencer job which has multiple sub sequencers and jobs. You have to move this Sequencer job to a new project. How do you determine which objects have to be exported?

- A. Select top level sequencer job and click on "Export" option
- B. Select top level sequencer job and click on "Find dependencies" option
- C. Select top level sequencer job and click on "Find dependencies (deep)" option
- D. Select top level sequencer job and click on "Edit->Job Properties -> Dependencies"

**Answer:** D

# **QUESTION:** 60

 For very large records, you may need to set the following environment variable with an appropriate value in order to allow the job to run successfully:

A. \$APT\_MONITOR\_SIZE B. \$APT\_RECORD\_COUNTS C. \$APT\_DISABLE\_COMBINATION D. \$APT\_DEFAULT\_TRANSPORT\_BLOCK\_SIZE

**Answer:** D

**QUESTION:** 61 Which of the following is TRUE?

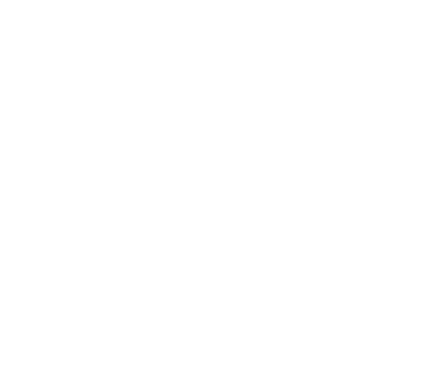

A. The Modify stage can keep or drop records

B. The DB2 Connector stage can have, at most, one input link

C. The Copy stage can be used for implicit data type conversions

D. When runtime column propagation is enabled, you can use output mapping on a stage to rename or drop columns

## **Answer:** D

# **Reference:**

https://www-

01.ibm.com/support/knowledgecenter/SSZJPZ\_9.1.0/com.ibm.swg.im.iis.conn.oracon.usage.doc/t opics/r\_runtime\_column\_propagation.html(Useage).

# **QUESTION:** 62

Which Connector Stage doesn't support reject Link

 D. Netezza Connector A. DB2 Connector B. ODBC Connector C. Oracle Connector

## **Answer:** B

#### **Explanation:**

 Reject links are not supported by any connectivity source stage. This includes the Px Sybase, Px ODBC, Px DB2Z, Px Classic Federation stages,Px DB2and Px Oracle stages.

## **QUESTION:** 63

Select the correct command to reset a password to Info1234 for user srv\_etl in the Information Server internal registry, in the Unix environment.

- A. iisAdmin.sh -user srv\_etl -password Info1234
- B. iisAdmin.sh -user -userid srv\_etl -password Info1234
- C. SessionAdmin.sh -user -userid srv\_etl -password Info1234
- D. DirectoryAdmin.sh -user -userid srv\_etl -password Info1234

#### **Answer:** C

#### **QUESTION:** 64

Which of the following statements about real time job design is TRUE?

A. DSJobInvocationId is not required for the target sequential file.

B. A non-Multiple Instance DataStage job can be activated for ISD service.

C. A DataStage job must have an ISD Input stage, but an ISD Output stage is not required.

 D. The Information Services Director server starts job instances on one or more DataStage servers for load balancing and scalability.

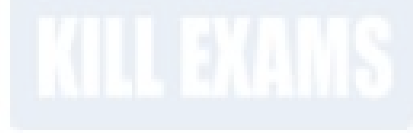

# **Answer:** D

# **Reference:**

https://www-01.ibm.com/support/knowledgecenter/SSZJPZ\_11.5.0/com.ibm.swg.im.iis.infoservdir.user.doc/topi cs/c\_isd\_user\_ds\_qs\_job\_topologies.html(See 2nd paragraph).

# For More exams visit https://killexams.com/vendors-exam-list

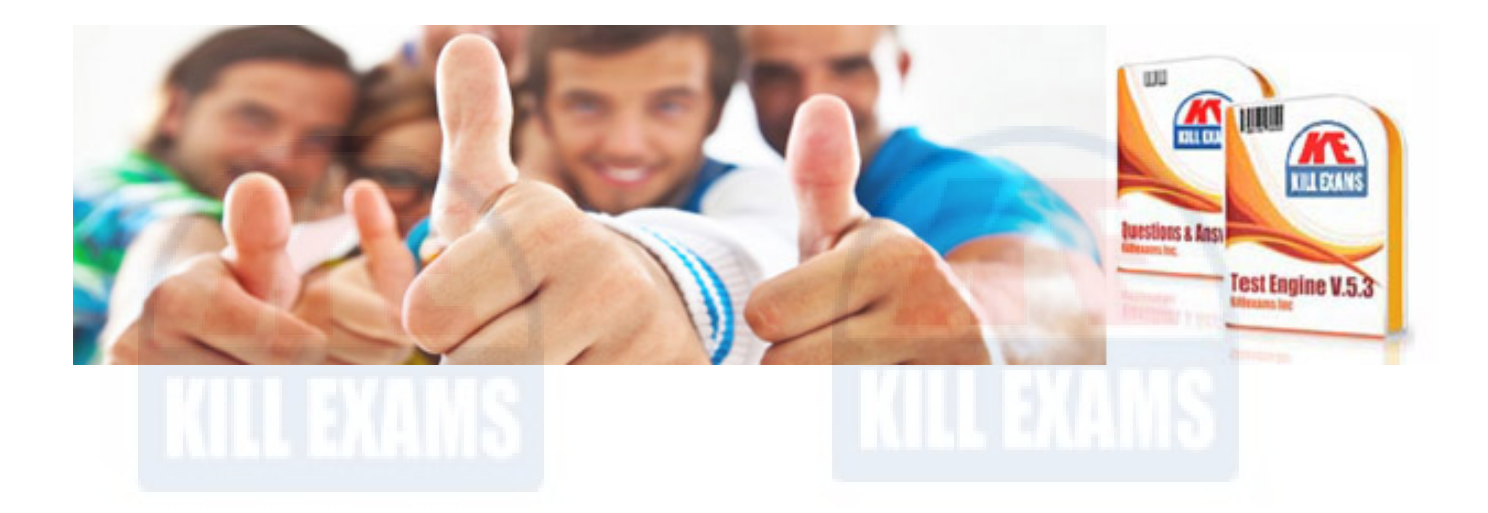

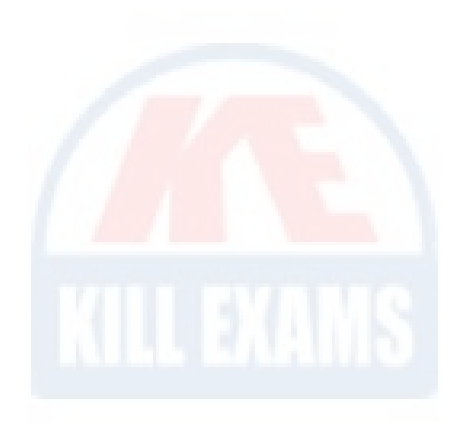

*Kill your exam at First Attempt....Guaranteed!*